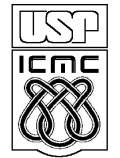

UNIVERSIDADE DE SÃO PAULO INSTITUTO DE CIÊNCIAS MATEMÁTICAS E DE COMPUTAÇÃO

http://www.icmc.usp.br

**SCC-120 Introdução à Ciência da Computação** Estagiário PAE: Bilzã Marques de Araújo Prof. Ricardo J. G. B. Campello

#### **Descrição do Projeto Data máxima para entrega: 15/06/2011** (Em dupla)

 A navegação autônoma de robôs móveis é um problema bastante estudado na robótica. Conceitualmente, o ato de navegar consiste em guiar um robô em um espaço de trabalho (ambiente), durante um determinado intervalo de tempo, através de um caminho que leve o robô de uma posição e orientação iniciais para uma posição e orientação finais. Uma das tarefas principais nesse problema é o planejamento da trajetória. Essa tarefa é realizada por um sistema, denominado sistema de navegação, que considera as restrições de locomoção do robô, bem como obstáculos no espaço de trabalho, gerando como saída um conjunto de instruções (comandos) executáveis pelo robô. Cada instrução está associada a um trecho da trajetória que será realizada pelo robô em um período de tempo.

## *Objetivo*

O objetivo do presente trabalho é desenvolver um simulador de trajetórias. Dados como entrada a posição inicial do robô e um conjunto de instruções geradas por um sistema de navegação, o simulador deverá atualizar a posição e orientação do robô devido a cada instrução e, ao final, exibir a posição e orientação finais. Considere para isso um robô móvel sobre duas rodas com giroscópio que, a cada instrução, é capaz apenas de girar em torno do próprio eixo e realizar uma trajetória retilínea com velocidade uniforme em um dos 8 seguintes sentidos: norte (N), nordeste (NE), leste (E), sudeste (SE), sul (S), sudoeste (SO), oeste (O) e noroeste (NO). Forças contrárias ao movimento, tais como atrito, não serão consideradas, a fim de simplificar o problema. Pelo mesmo motivo, o sentido da trajetória em cada instrução será representado por 4 números, de acordo com os seguintes padrões:

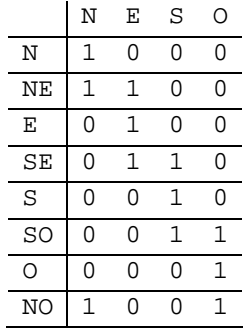

Padrões diferentes desses não devem ser considerados, devendo o robô, nesse caso, manter a sua posição e orientação atual. Além do sentido, em cada instrução, será também especificado o tempo de execução da trajetória retilínea uniforme, em milissegundos. Por exemplo, a instrução 1 1 0 0 300 indica que o robô deve mover-se no sentido nordeste durante 0.3 segundos. Dadas as restrições de locomoção do robô, pode-se inferir que, ao receber uma instrução, o robô irá girar em torno do seu próprio eixo até atingir o sentido especificado e, então, executará a trajetória retilínea uniforme durante o período de tempo especificado. A figura a seguir ilustra o comportamento do robô ao receber a instrução 1 1 0 0 300.

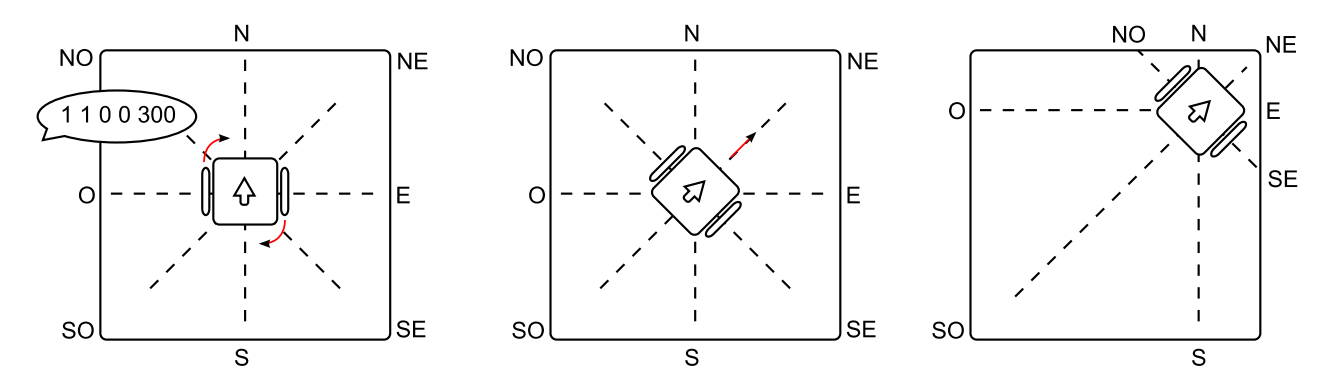

 Para o desenvolvimento do simulador utilize a linguagem de programação C. O simulador deve ser capaz de computar um ou mais casos de teste, apresentados segundo o padrão de entrada definido a seguir.

### *Entrada*

 A entrada começa com um valor inteiro que indica o número de casos de teste a serem simulados. A primeira linha de cada caso de teste é composta por dois números representando as coordenadas (em metros) da posição inicial do robô no plano *x y* . A segunda linha de cada caso de teste apresenta a velocidade do robô em metros por segundo (m/s). A terceira linha de cada caso de teste apresenta o número de instruções do caso de teste. Pelo menos uma instrução executável será apresentada em cada caso de teste. Cada linha de instrução de cada caso de teste é composta por 5 números. Os quatro primeiros indicam o sentido da trajetória, segundo o padrão estabelecido, e o quinto número indica o tempo de execução em milissegundos.

#### *Saída*

 Para cada caso de teste, o simulador deve exibir como saída dois números e uma string, informando, respectivamente, as coordenadas finais, *x* e *y* , e a orientação final, do robô.

# *Exemplo*

 Considere como exemplo a seguinte entrada com 2 casos de teste e a saída esperada, conforme o padrão especificado:

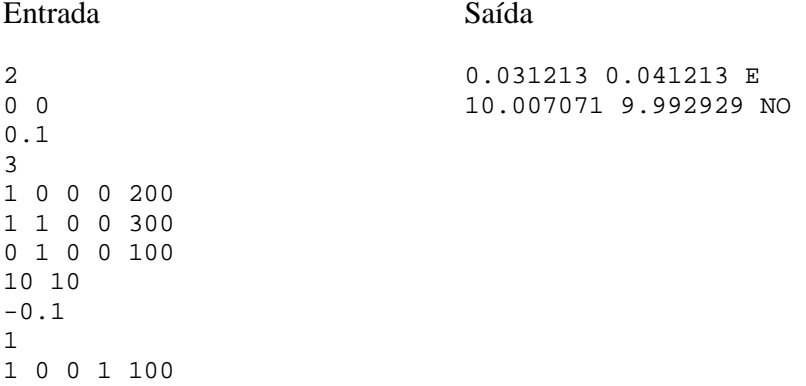

Na primeira linha da entrada, o valor 2 indica o número de casos de teste. Os valores 0 0 indicam os valores das coordenadas *x* e *y* da posição inicial do robô no primeiro caso de teste, enquanto que o valor 0.1, na linha seguinte, indica o valor da velocidade do robô (m/s) no primeiro caso de teste. Na quarta linha, o valor 3 indica o número de instruções que serão apresentadas ao robô no primeiro caso de teste. Cada uma das instruções é apresentada em cada uma das 3 linhas subsequentes. Em seguida, é apresentado o segundo caso de teste, com coordenadas iniciais  $x = 10$  e  $y = 10$ , velocidade igual a  $-0.1$ m/s, e uma instrução. Caso existissem mais casos de teste, estes estariam representados em seguida, de acordo com o padrão estabelecido. A saída 0.031213 0.041213 E corresponde às coordenadas e direção finais do primeiro caso de teste, enquanto que 10.007071 9.992929 NO corresponde às coordenadas e direção finais do segundo caso de teste.

 Para verificar o funcionamento do simulador, as entradas podem ser apresentadas através do dispositivo de entrada padrão, isto é o teclado, e as saídas podem ser exibidas através do dispositivo de saída padrão, o monitor. O comando de leitura scanf será suficiente para a leitura das entradas, e o comando printf será suficiente para exibição das saídas. Entretanto, para a avaliação do funcionamento do simulador, será utilizado um mecanismo de teste, no qual serão apresentados vários casos de teste. Logo, é imprescindível que o simulador seja capaz de processar o padrão de entrada, acima especificado, à risca, e exibir a saída, igualmente, de acordo com o padrão especificado acima. Para verificar se a sua versão do simular está funcionando corretamente de acordo com os padrões estabelecidos, e assim garantir a sua nota, é sugerido que você procure o estagiário PAE antes da data máxima de entrega, levando consigo a sua implementação, para que seja aplicado o mecanismo de teste. Caso queira, no entanto, realizar essa verificação por conta própria, assumindo a responsabilidade e risco de eventuais erros, verifique as instruções no arquivo de Instrução de Teste, em anexo.

# *Avaliação*

 Como instrumentos de avaliação do projeto, devem ser entregues o código fonte do simulador de trajetória e um relatório de no máximo 2 páginas explicando as decisões de projeto. Estes arquivos devem ser entregues pessoalmente ao estagiário PAE em horário de atendimento, às quartas-feiras, das 18h30 às 20h30, na sala 1-106 do ICMC-USP, ou em horário previamente agendado. Lembre-se que a data máxima para entrega do trabalho é 15/06/2011. Evite transtornos não deixando o trabalho para última hora e realizando a verificação do funcionamento do simulador e entrega final do trabalho antes da data máxima.

 A critério do professor e do estagiário PAE, outros instrumentos de avaliação poderão ser aplicados, como, por exemplo, a arguição sobre as decisões de projeto e/ou sobre o código do simulador. Durante o desenvolvimento do trabalho, não deixe de discutir as decisões de projeto com o seu companheiro de dupla.

Bom trabalho!